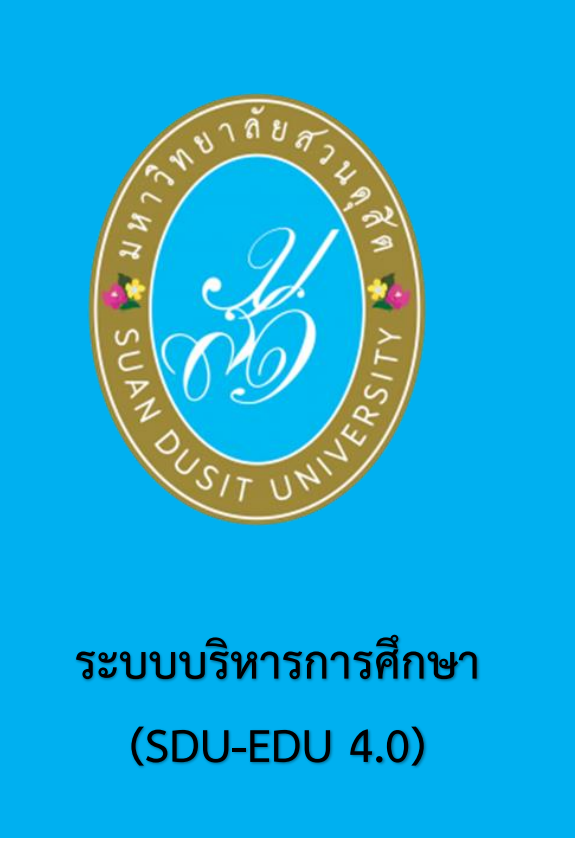

# ์ คู่มือการใช้งานยื่นคำร้องขอสำเร็จการศึกษา **(ส าหรับนักศึกษา)**

# สารบัญ

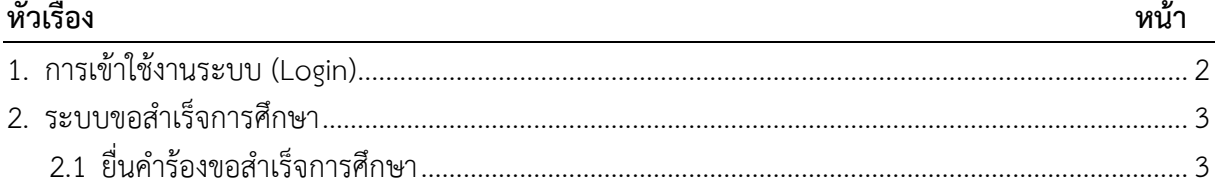

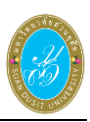

# <span id="page-2-0"></span>**1.การเข้าใช้งานระบบ (Login)**

ผู้ใช้งานสามารถเข้าสู่ระบบบริหารการศึกษา โดยเรียกใช้งานจาก **URL : http://academic.dusit.ac.th** จากนั้นหน้าจอแสดงหน้าแรกของระบบเพื่อเข้าใช้งานระบบบริหารการศึกษา มีขั้นตอนการเข้าสู่ระบบ ดังนี้

- 1) ระบุข้อมูล **ชื่อผู้ใช้**
- 2) ระบุข้อมูล **รหัสผ่าน**

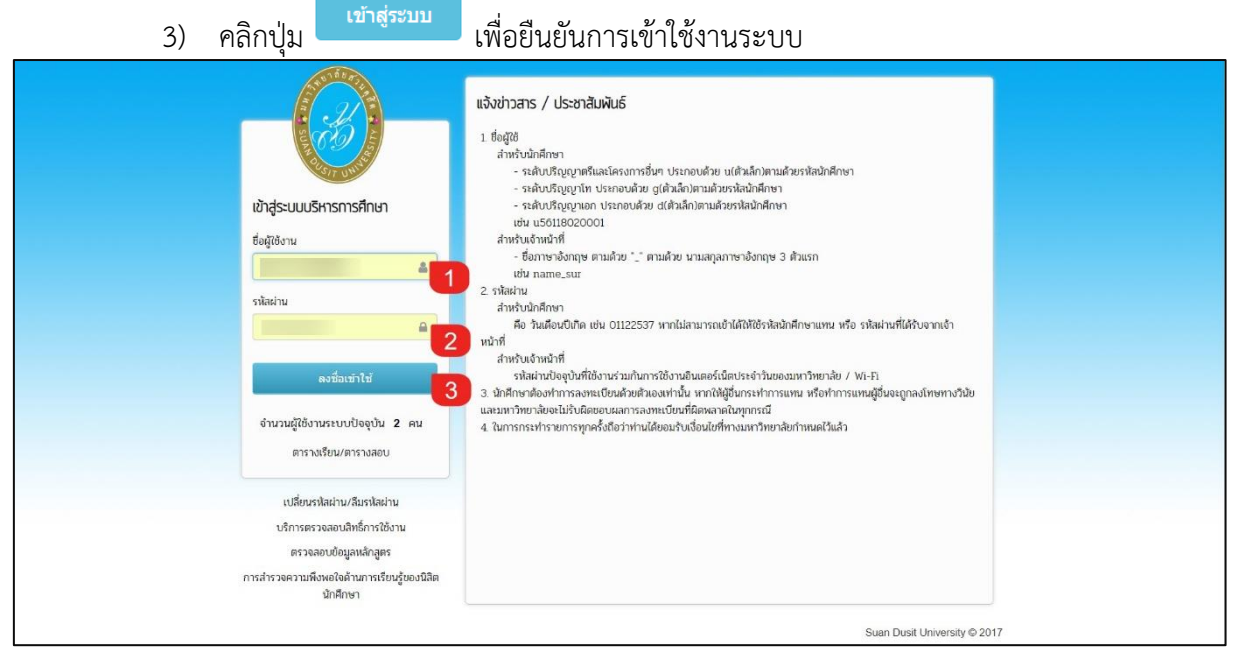

*รูปภาพ แสดงหน้าจอการเข้าใช้งานระบบ*

#### เมื่อทำการ Login เข้าสู่ระบบบริหารการศึกษาเรียบร้อยแล้ว ระบบจะแสดงหน้าแรก ดังภาพ

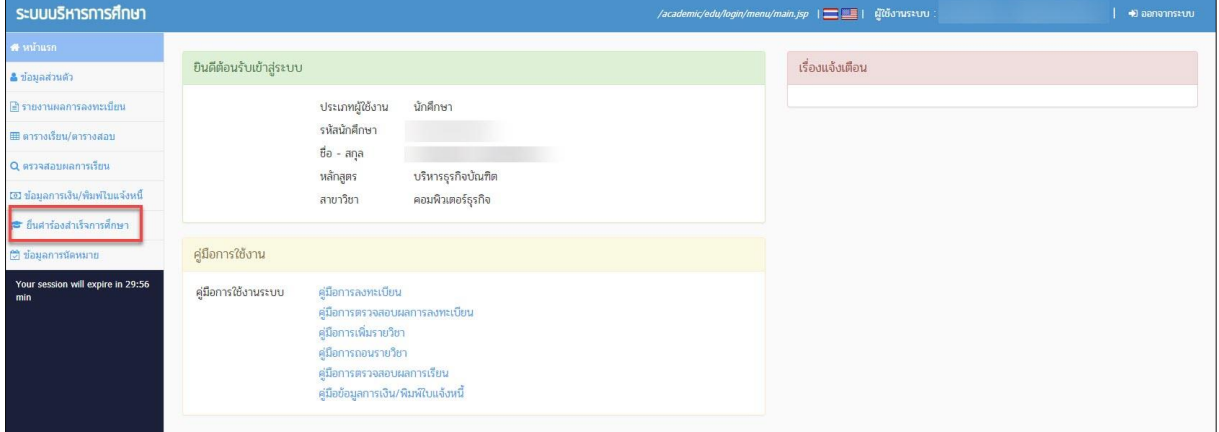

*รูปภาพ แสดงหน้าจอหน้าแรกระบบบริหารการศึกษา*

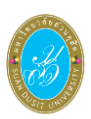

# <span id="page-3-0"></span>**2.ยื่นค าร้องส าเร็จการศึกษา**

เป็นส่วนของข้อมูลยื่นคำร้องสำเร็จการศึกษา ซึ่งนักศึกษาต้องดำเนินการตรวจสอบและแก้ไขข้อมูล ให้ถูกต้องและเรียบร้อย เมื่อทำการเข้าสู่ระบบเรียบร้อยแล้ว จะสังเกตเห็นรายชื่อเมนูทางด้านซ้าย ี ของหน้าจอ ผู้ใช้งานทำการคลิกเมนู <mark>ยื่นคำร้องสำเร็จการศึกษา</mark> เพื่อดำเนินการยื่นคำร้องสำเร็จการศึกษา

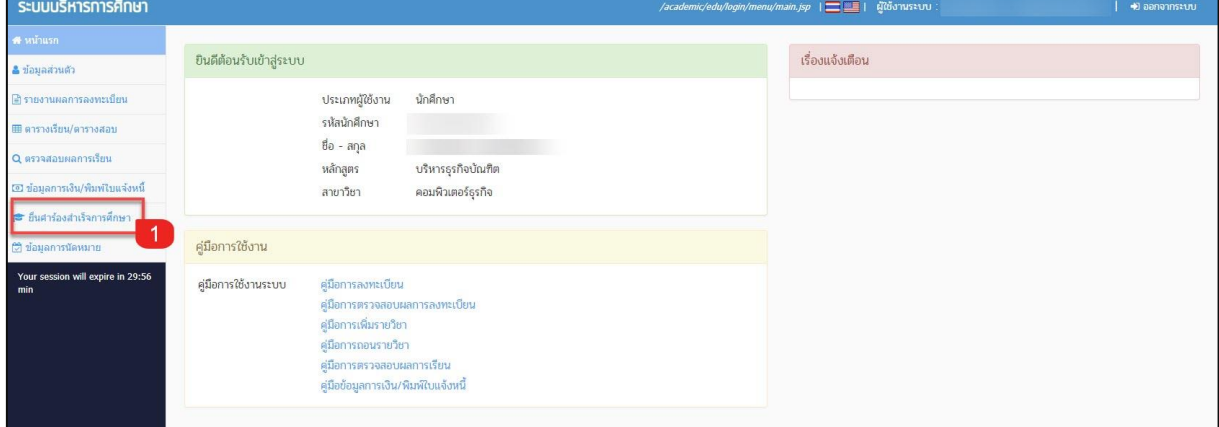

*รูปภาพ แสดงหน้าจอหลักยื่นค าร้องส าเร็จการศึกษา*

# **2.1 ยื่นค าร้องส าเร็จการศึกษา**

<span id="page-3-1"></span>่ เป็นส่วนในการบริหารจัดการข้อมูลการยื่นคำร้องสำเร็จการศึกษา ผู้ใช้งานสามารถดำเนินการ ้ยื่นคำร้องสำเร็จการศึกษาได้ ดังนี้

1) คลิกปุ่ม <mark>จะเลือก จากนั้นระบบจะแสดงหน้าจอยื่นร้องขอสำเร็จการศึกษา</mark>

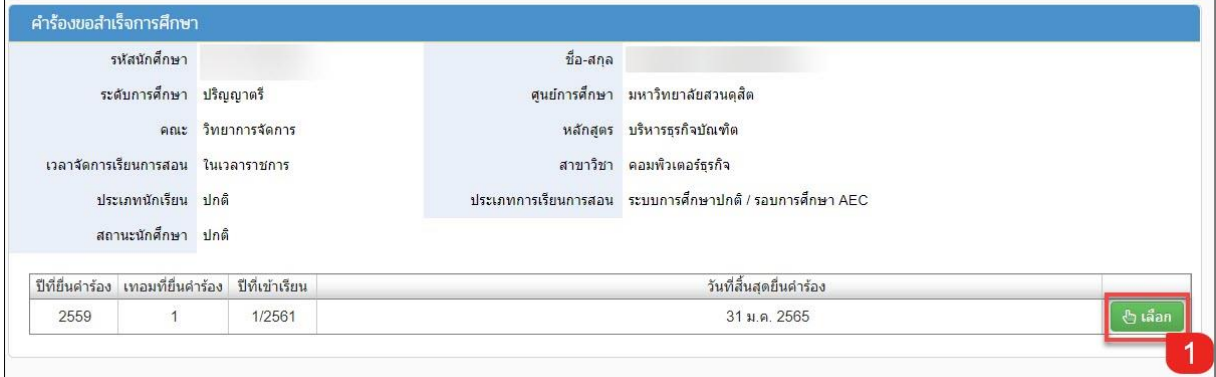

*รูปภาพ แสดงหน้าจอข้อมูลร้องขอส าเร็จการศึกษา*

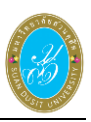

ในหน้าจอยื่นร้องขอสำเร็จการศึกษา จะมีแถบเมนูทั้งหมด 3 แถบ ดังนี้

ี่ 1.ตรวจสอบข้อมูลนักศึกษา <mark>1. ตรวจสอบข้อมูลนักศึกษา</mark> ผู้ใช้งานดำเนินการคลิกที่แถบ  $\vert$ 

เพื่อตรวจสอบข้อมูลส่วนตัวนักศึกษา ข้อมูลการศึกษาเดิม ข้อมูลที่อยู่ปัจจุบัน .ให้ครบถ้วนและถูกต้อง

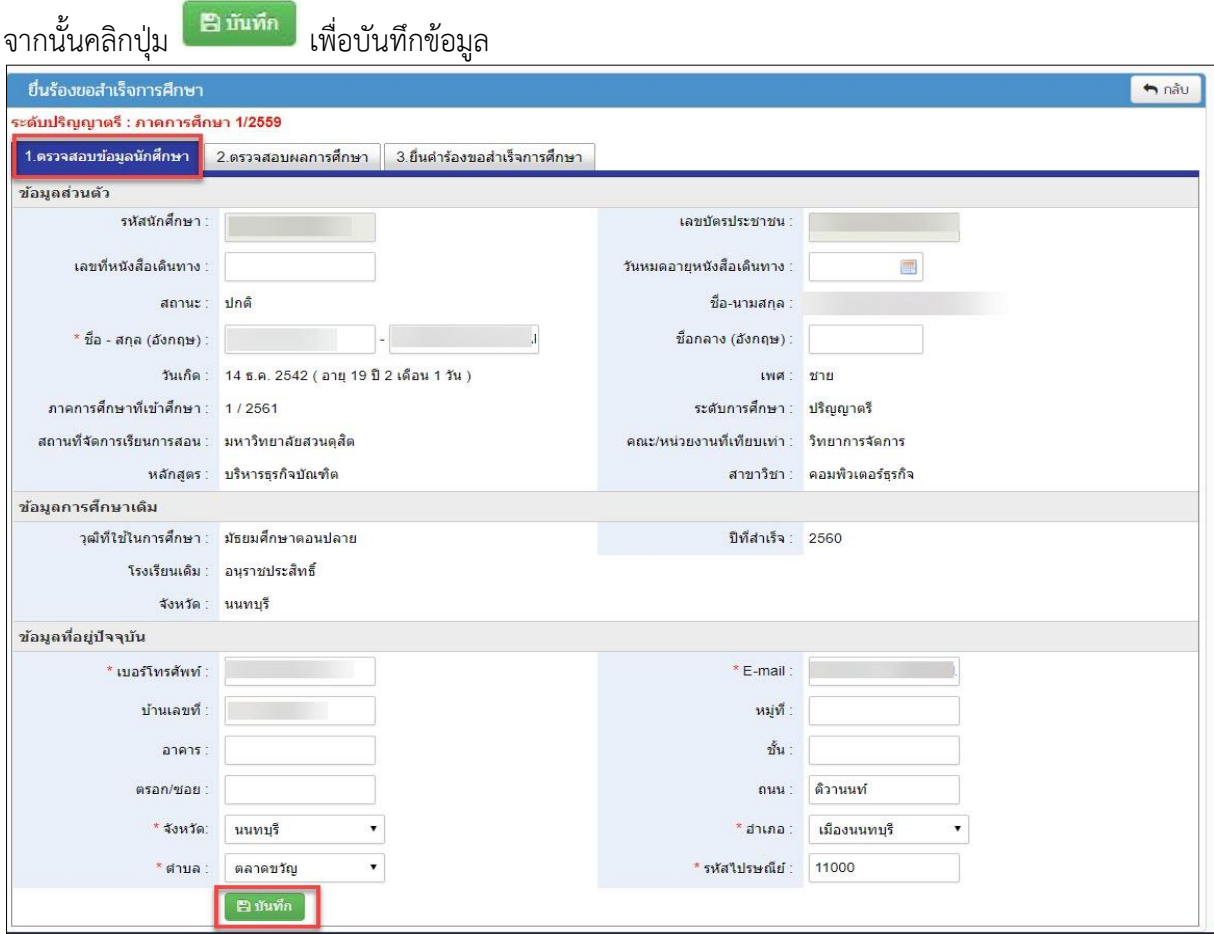

*รูปภาพ แสดงหน้าจอตรวจสอบข้อมูลนักศึกษา*

2**.ตรวจสอบผลการศึกษา** ผู้ใช้งานดำเนินการคลิกที่แถบ

่ 2.ตรวจสอบผลการศึกษา

เพื่อตรวจสอบผลการศึกษา ดังภาพ

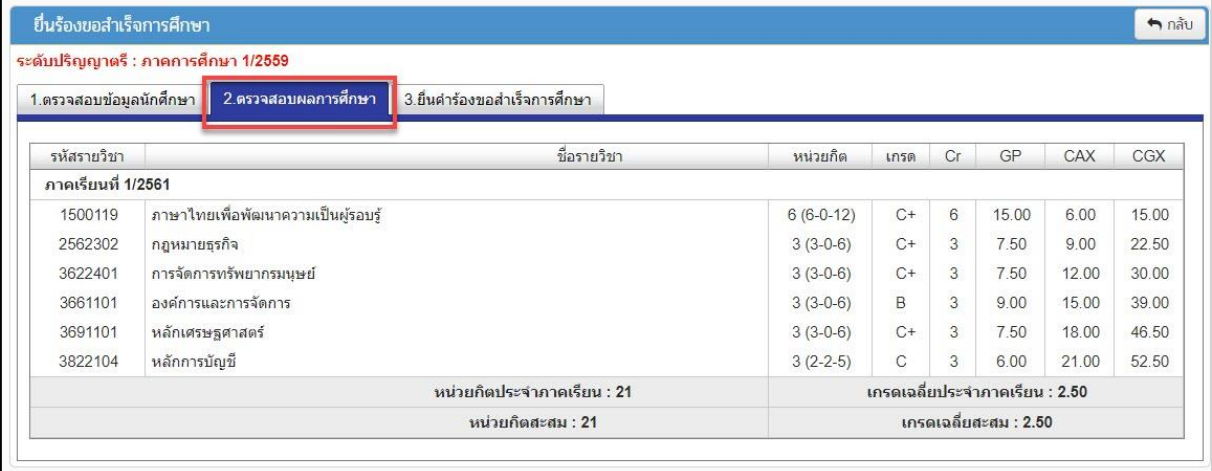

*รูปภาพ แสดงหน้าจอตรวจสอบผลการศึกษา*

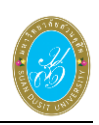

่ 3.ยื่นคำร้องขอสำเร็จการศึกษา

# **3.ยื่นคำร้องขอสำเร็จการศึกษา** ผู้ใช้งานดำเนินการคลิกที่แถบ <sub>'</sub>

#### เพื่อยื่นคำร้องขอสำเร็จการศึกษา ดังภาพ

|                                                    | ระดับปริญญาตรี : ภาคการศึกษา 1/2559                                                                                                    |                                                     |                                             |                |            |             |  |
|----------------------------------------------------|----------------------------------------------------------------------------------------------------|-----------------------------------------------------|---------------------------------------------|----------------|------------|-------------|--|
| 1.ตรวจสอบข้อมูลนักศึกษา                            |                                                                                                    | 3.ยื่นคำร้องขอสำเร็จการศึกษา<br>2.ตรวจสอบผลการศึกษา |                                             |                |            |             |  |
|                                                    | จำนวนหน่วยก็ตที่ต้องเรียน ∶                                                                                                    | <b>138 หน่วยก็ต</b>                                 | จำนวนหน่วยก็ตที่เรียนผ่านแล้ว : 21 หน่วยก็ต |                |            |             |  |
| จำนวนหน่วยกิตที่ลงทะเบียนเรียนอย่ :<br>19 หน่วยกิต |                                                                                                    |                                                     | จำนวนหน่วยก็ตจากการเทียบรายวิชา : -         |                |            |             |  |
|                                                    |                                                                                                    | ผลการเรียนสะสม : 2.50                               |                                             |                |            |             |  |
|                                                    |                                                                                                    |                                                     |                                             |                |            |             |  |
|                                                    | ความเป็นสวนดุสัต,การเงินธุรกิจ,หลักการตลาด,การจัดการการปฏิบัติการ,ระบบคอมพิวเตอร์และ<br>วิชาที่มีผลการเรียนที่ยังไม่ประกาศ<br>วิชาที่มีผลการเรียนที่ยังไม่แก้ไข : -<br>ดิจิทัล,การเขียนโปรแกรมประยกต์ทางธรกิจ |                                                     |                                             |                |            |             |  |
|                                                    |                                                                                                    |                                                     |                                             |                |            |             |  |
|                                                    | หมายเหตุถึงเจ้าหน้าที่ :                                                                                                    |                                                     |                                             |                |            |             |  |
|                                                    |                                                                                                    |                                                     |                                             |                |            |             |  |
|                                                    |                                                                                                    | E ยืนยันขอสำเร็จการศึกษา                            | ® ข้อมูลการลงทะเบียน                        |                |            |             |  |
|                                                    |                                                                                                    | 3                                                   |                                             |                |            |             |  |
| 1. หมวดวิชาศึกษาทั่วไป                             |                                                                                                    |                                                     |                                             | 33             |            |             |  |
| ประเภทวิชา                                         | รหัสวิชา                                                                                                    |                                                     | ชื่อวิชา                                    | หน่วยกิต       | ผลการเรียน | ภาคการศึกษา |  |
|                                                    | 1500119                                                                                                    | ภาษาไทยเพื่อพัฒนาความเป็นผู้รอบรู้                  |                                             | $6(6-0-12)$    | $C+$       | 1/2561      |  |
|                                                    | 1500120                                                                                                    | ภาษาอังกฤษเพื่อการนำตน                              |                                             | $4(4-0-8)$     |            |             |  |
|                                                    | 1500121                                                                                                    | ภาษาอังกฤษเพื่อการสะท้อนคิด                         |                                             | $4(4-0-8)$     |            | J.          |  |
|                                                    | 1500201                                                                                                    | ความเป็นสวนดสิต                                     |                                             | $4(2-4-6)$     |            | 2/2561      |  |
|                                                    | 2500116                                                                                                    | สังคมอารยชน                                         |                                             | $4(2-4-6)$     |            |             |  |
|                                                    | 2500117                                                                                                    | พลเมืองไทยและพลโลกที่ดี                             |                                             | $4(2-4-6)$     |            |             |  |
|                                                    | 4000112                                                                                                    | วิทยาศาสตร์และคณิตศาสตร์ในชีวิตประจำวัน             |                                             | $4(2-4-6)$     |            |             |  |
|                                                    | 4000113                                                                                                    | ความเข้าใจและการใช้ดิจิทัล                          |                                             | $3(2-2-5)$     |            | ä,          |  |
| 2.3. วิชาเลือก                                     |                                                                                                    |                                                     |                                             | $\overline{9}$ |            |             |  |
| ประเภทวิชา                                         | รหัสวิชา                                                                                                    |                                                     | ชื่อวิชา                                    | หน่วยกิต       | ผลการเรียน | ภาคการศึกษา |  |
| วิชาเลือก                                          | 3652403                                                                                                    | สำนักงานแบบสมาร์ต                                   |                                             | $3(2-2-5)$     |            |             |  |
| วิชาเลือก                                          | 3653005                                                                                                    | การบริหารโครงการสำหรับธุรกิจดิจิทัล                 |                                             | $3(2-2-5)$     |            |             |  |
| วิชาเลือก                                          | 3653115                                                                                                    | การจัดการพลเมืองในยุคเศรษฐกิจติจิทัล                |                                             | $3(3-0-6)$     |            |             |  |
| วิชาเลือก                                          | 3653116                                                                                                    | เทคโนโลยีทางการเงิน                                 |                                             | $3(3-0-6)$     |            |             |  |
| วิชาเลือก                                          | 3653117                                                                                                    | การคิดสร้างสรรค์เชิงธุรกิจดิจิทัล                   |                                             | $3(3-0-6)$     |            |             |  |
| วิชาเลือก                                          | 3653118                                                                                                    | เทคโนโลยีทางการตลาด                                 |                                             | $3(3-0-6)$     |            |             |  |
| วิชาเลือก                                          | 3653119                                                                                                    | เศรษฐศาสตร์ของข้อมูลและการรักษาข้อมูลส่วนตัว        |                                             | $3(3-0-6)$     |            |             |  |
| วิชาเลือก                                          | 3653214                                                                                                    | การเขียนโปรแกรมประยุกต์ทางธุรกิจเชิงก้าวหน้า        |                                             | $3(2-2-5)$     |            |             |  |
| วิชาเลือก                                          | 3653302                                                                                                    | การออกแบบและพัฒนาเว็บในงานธรกิจ                     |                                             | $3(2-2-5)$     |            |             |  |
| วิชาเลือก                                          | 3653705                                                                                                    | การออกแบบสื่อดิจิทัล                                |                                             | $3(2-2-5)$     |            |             |  |
| วิชาเลือก                                          | 3654903                                                                                                    | การศึกษาอิสระด้านธุรกิจสมัยใหม่                     |                                             | $3(2-2-5)$     |            |             |  |
| วิชาเลือก                                          | 3654905                                                                                                    | หัวข้อพิเศษด้านธรกิจดิจิทัล                         |                                             | $3(2-2-5)$     | ä          | ś           |  |
|                                                    | 2.4. วิชาประสบการณ์วิชาชีพ                                                                                                    |                                                     |                                             | 3              |            |             |  |
| ประเภทวิชา                                         | รหัสวิชา                                                                                                    |                                                     | ชื่อวิชา                                    | หน่วยกิต       | ผลการเรียน | ภาคการศึกษา |  |
| วิชาบังคับ                                         | 3654802                                                                                                    | การฝึกประสบการณ์วิชาชีพทางคอมพิวเตอร์ธุรกิจ         |                                             | 3(360)         |            |             |  |
|                                                    | 3. หมวดวิชาเลือกเสรี                                                                                                    |                                                     |                                             | 6              |            |             |  |

*รูปภาพ แสดงหน้าจอยื่นค าร้องขอส าเร็จการศึกษา*

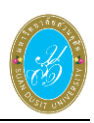

ี่ **1. ข้อมูลการลงทะเบียน** คลิกปุ่ม kata ซื้อมูลการลงทะเบียน kata เพื่อตรวจสอบข้อมูล

การลงทะเบียน ดังภาพ

| ลำดับ          | สถานะ                        | รหัสวิชา | ชื่อวิชา                           | หน่วยกิด    |                | ิตอนเรียน สถานะการอนมัติ | ผ้ตำเนินการ | วันที่ดำเนินการ<br>$\overline{\mathbf{3}}$ |
|----------------|------------------------------|----------|------------------------------------|-------------|----------------|--------------------------|-------------|--------------------------------------------|
|                | ดงทะเบียน (10835140)         |          |                                    |             |                | 2                        |             |                                            |
| $\mathbf{1}$   | ลงทะเบียน                    | 1500119  | ่ภาษาไทยเพื่อพัฒนาความเป็นผู้รอบร้ | $6(6-0-12)$ | K1             | อนมัติ                   |             | 06 ส.ค. 2561 11:38                         |
|                | เพิ่ม-ลดรายวิชา ( 1083 393 ) |          |                                    |             |                |                          |             |                                            |
| $\mathbf{1}$   | เพิ่มรายวิชา                 | 2562302  | ึกฎหมายธรกิจ                       | $3(3-0-6)$  | E1             | อนมัติ                   |             | 15 ส ค 2561 11:35                          |
| $\overline{2}$ | เพิ่มรายวิชา                 | 3622401  | ึการจัดการทรัพยากรมนษย์            | $3(3-0-6)$  | C1             | อนมัติ                   |             | 15 ส.ค. 2561 11:35                         |
| 3              | เพิ่มรายวิชา                 | 3661101  | ้องค์การและการจัดการ               | $3(3-0-6)$  | <b>B1</b>      | อนุมัติ                  |             | 15 ส.ค. 2561 11:35                         |
| $\overline{4}$ | เพิ่มรายวิชา                 | 3691101  | หลักเศรษฐศาสตร์                    | $3(3-0-6)$  | A1             | อนุมัติ                  |             | 15 ส.ค. 2561 11:35                         |
| 5              | เพิ่มรายวิชา                 | 3822104  | หลักการบัญชี                       | $3(2-2-5)$  | D <sub>1</sub> | อนมัติ                   |             | 15 ส.ค. 2561 11:35                         |
|                | ปีการศึกษา 2/2561            |          |                                    |             |                |                          |             |                                            |
| ลำดับ          | สถานะ                        | รหัสวิชา | ชื่อวิชา                           | หน่วยกิด    |                | ิตอนเรียน สถานะการอนมัติ | ผ้ตำเนินการ | วันที่ดำเนินการ                            |
|                | ลงทะเบียน (10850941)         |          |                                    |             |                |                          |             |                                            |
| $\mathbf{1}$   | ลงทะเบียน                    | 1500201  | ความเป็นสวนดสิต                    | $4(2-4-6)$  | A1             | อนมัติ                   |             | 27 พ.ย. 2561 12:48                         |
| $\overline{2}$ | ลงทะเบียน                    | 3632103  | การเงินธรกิจ                       | $3(3-0-6)$  | D1             | อนมัติ                   |             | 27 พ.ย. 2561 12:48                         |
| 3              | ลงทะเบียน                    | 3642101  | หลักการตลาด                        | $3(3-0-6)$  | D <sub>1</sub> | อนมัติ                   |             | 27 พ.ย. 2561 12:48                         |
| $\overline{4}$ | ลงทะเบียน                    | 3651207  | การเขียนโปรแกรมประยุกต์ทางธรกิจ    | $3(2-2-5)$  | A1             | อนมัติ                   |             | 27 พ.ย. 2561 12:48                         |
| 5              | ลงทะเบียน                    | 3651503  | ระบบคอมพิวเตอร์และติจิทัล          | $3(3-0-6)$  | A1             | อนมัติ                   |             | 27 พ.ย. 2561 12:48                         |
| 6              | ลงทะเบียน                    | 3663102  | การจัดการการปฏิบัติการ             | $3(3-0-6)$  | F1             | อนุมัติ                  |             | 27 พ.ย. 2561 12:48                         |
|                |                              |          |                                    |             |                |                          |             |                                            |

*รูปภาพ แสดงหน้าจอข้อมูลการลงทะเบียน*

# **(1) ข้อมูลรายละเอียดวิชา** ผู้ใช้งานสามารถตรวจสอบข้อมูลรหัสวิชาได้ โดยคลิกที่

#### รหัสวิชา ที่ต้องการตรวจสอบ ดังภาพ

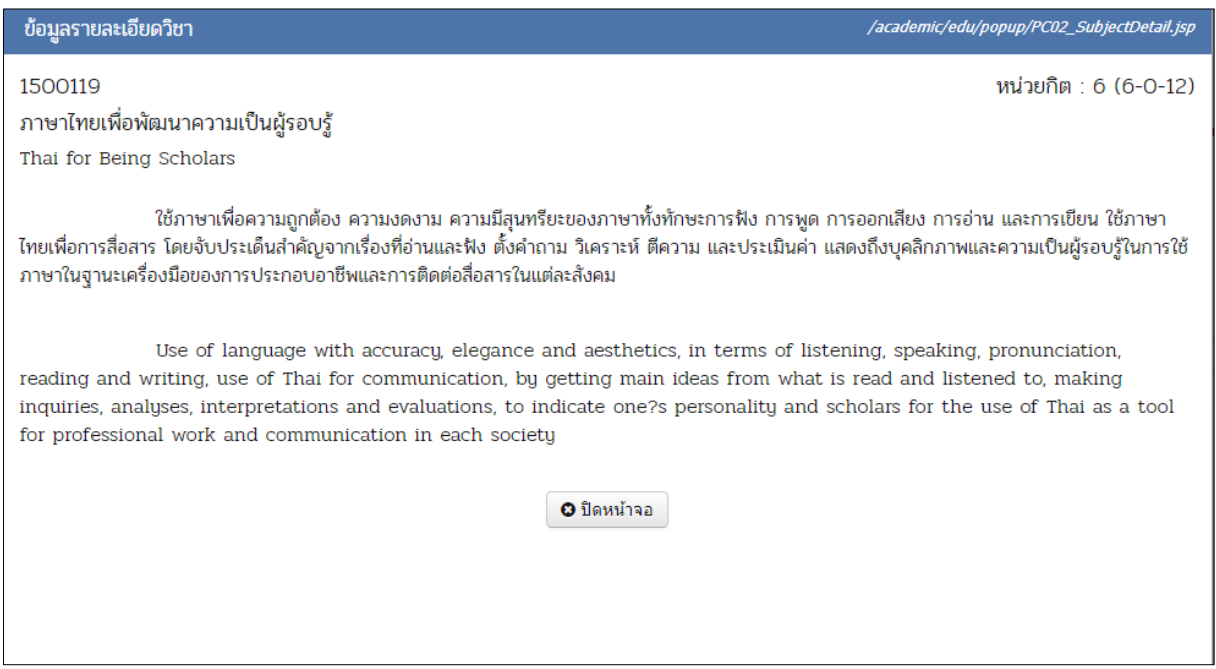

*รูปภาพ แสดงหน้าจอข้อมูลรายละเอียดวิชา*

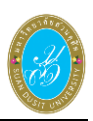

#### **(2) รายละเอียดข้อมูลตอนเรียน** ผู้ใช้งานสามารถตรวจสอบข้อมูลตอนเรียนได้

# โดยการคลิกที่ ข้อมูลตอนเรียน ที่ต้องการตรวจสอบ ดังภาพ

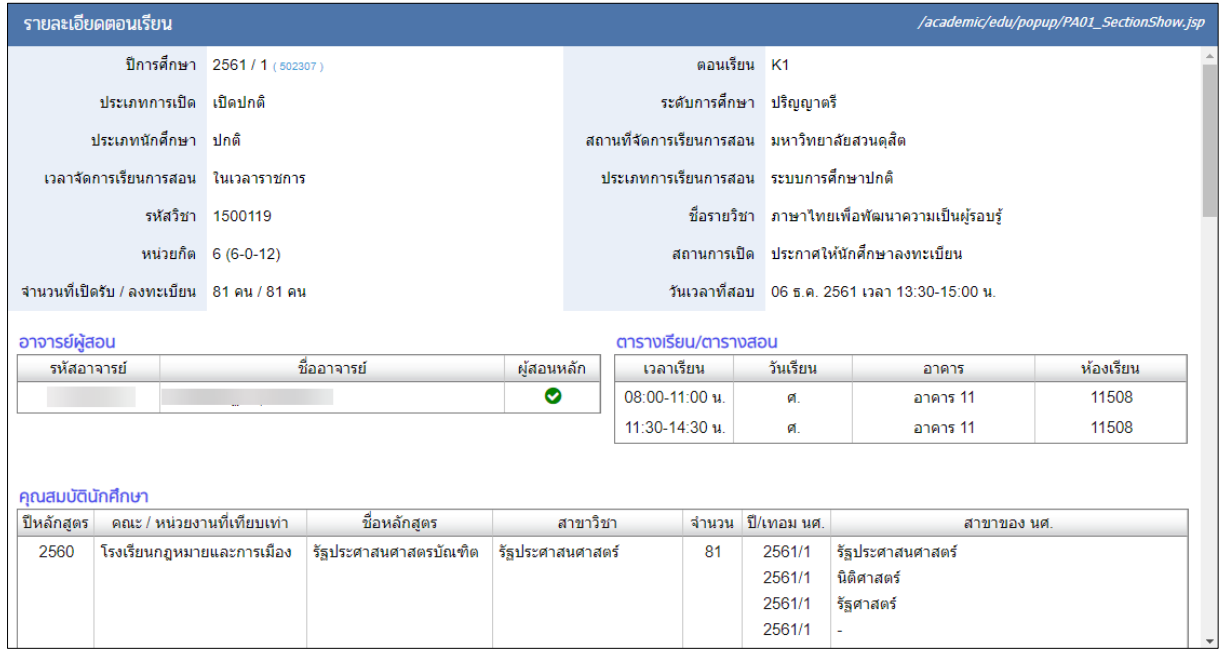

*รูปภาพ แสดงหน้าจอรายละเอียดข้อมูลตอนเรียน*

**(3) ข้อมูลผู้ดำเนินการ** ผู้ใช้งานสามารถตรวจสอบข้อมูลผู้ดำเนินการได้

## ์ โดยการคลิกที่ <u>ข้อมูลผู้ดำเนินการ</u> ที่ต้องการตรวจสอบ

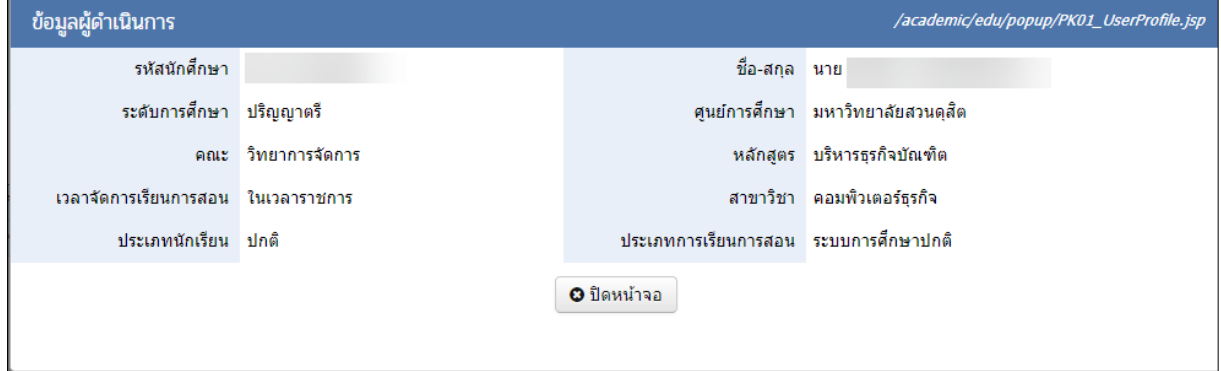

*รูปภาพ แสดงหน้าจอรายละเอียดข้อมูลข้อมูลผู้ด าเนินการ*

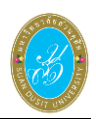

## **(4) พิมพ์รายงานการลงทะเบียน** ผู้ใช้งานสามารถพิมพ์รายงานได้ โดยการคลิกปุ่ม

 $\Theta$  พิมพ์รายงานข้อมูลลงทะเบียน เพื่อพิมพ์รายงายข้อมูล ดังภาพ

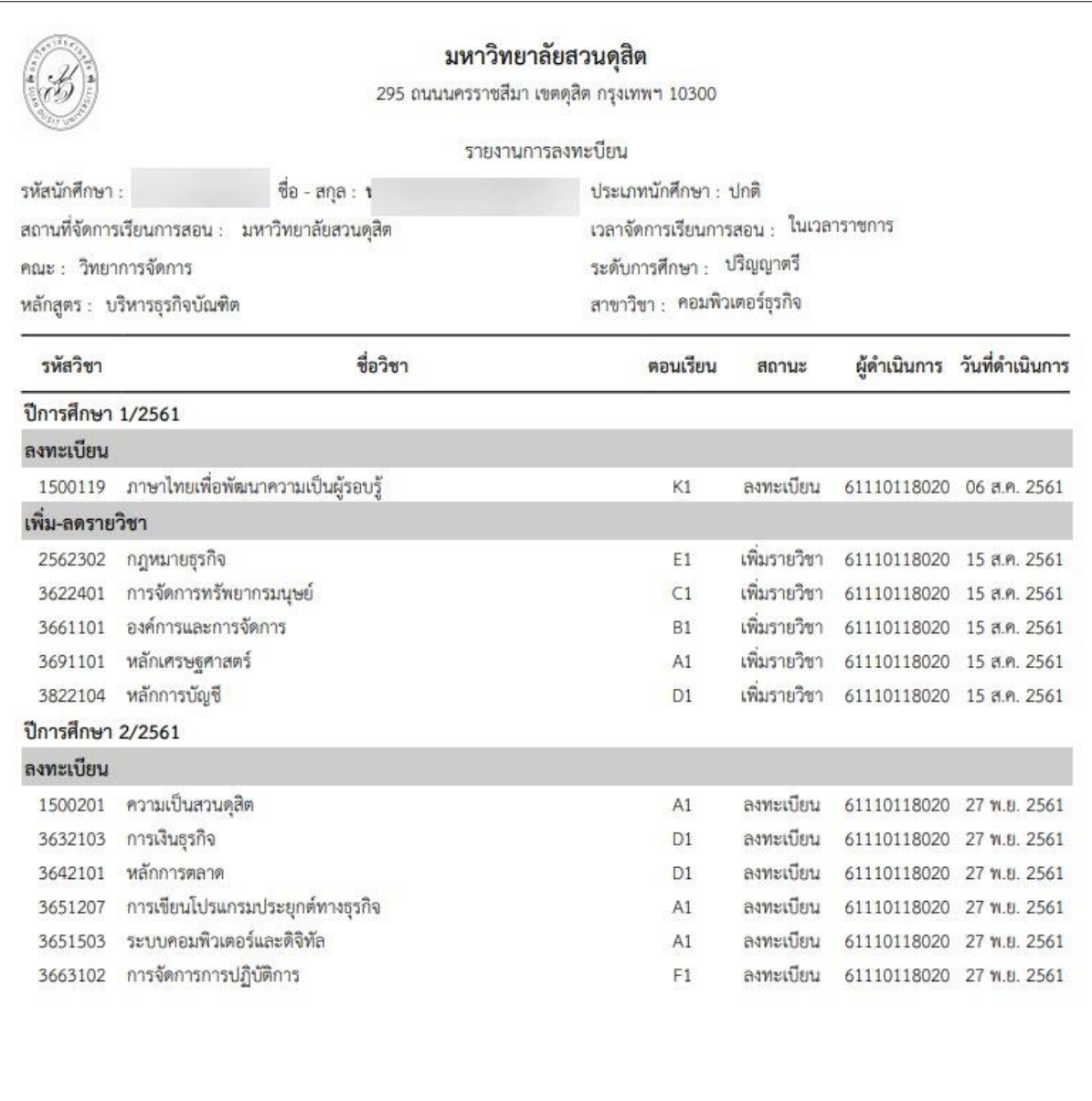

*รูปภาพ แสดงหน้าจอพิมพ์รายงานการลงทะเบียน*

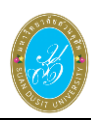

# **2. การพิมพ์โครงสร้างหลักสูตร** คลิกปุ่ม เพื่อพิมพ์โครงสร้าง

หลักสูตร ดังภาพ

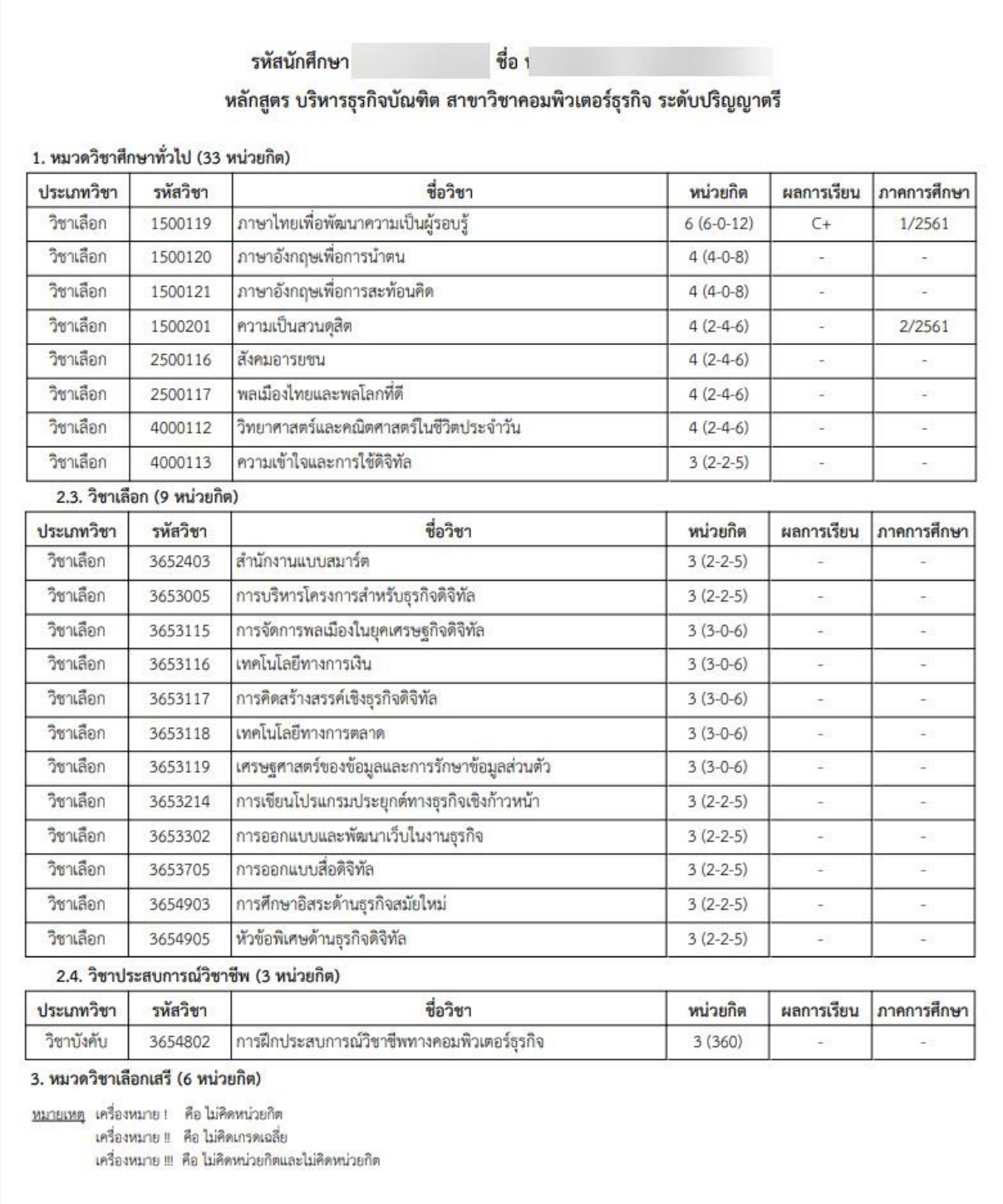

*รูปภาพ แสดงหน้าจอการพิมพ์โครงสร้างหลักสูตร*

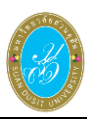

**3 ยืนยันขอส าเร็จการศึกษา** เมื่อผู้ใช้งานด าเนินการตรวจสอบข้อมูลทั้งหมดเรียบร้อยแล้ว

สามารถคลิกปุ่ม **เพื่อยื่นยันขอสาเร็จการศึกษา เพื่อยื่นยันขอ**สำเร็จการศึกษา ระบบจะทำการบันทึกข้อมูล

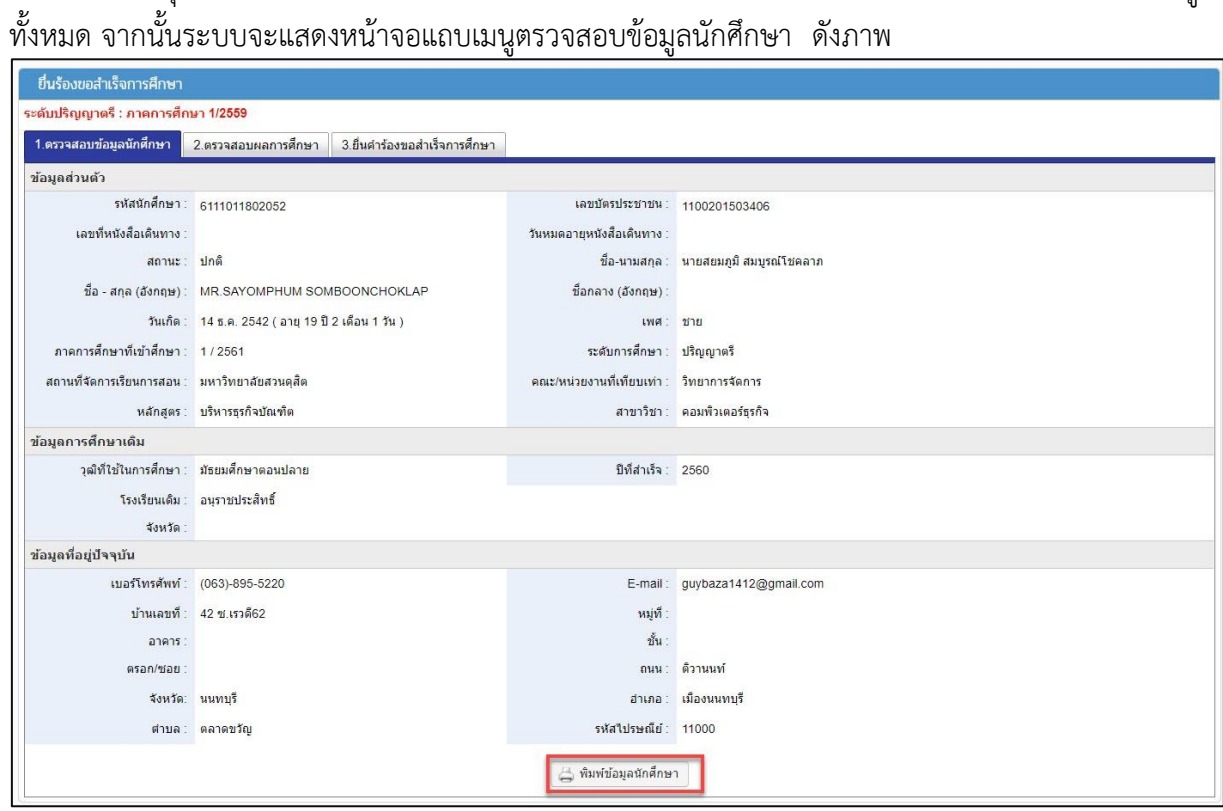

*รูปภาพ แสดงหน้าจอยืนยันขอส าเร็จการศึกษา*

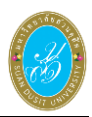

## **พิมพ์ข้อมูลนักศึกษา** ผู้ใช้งานสามารถด าเนินการพิมพ์ข้อมูลนักศึกษาได้ โดยการคลิกปุ่ม

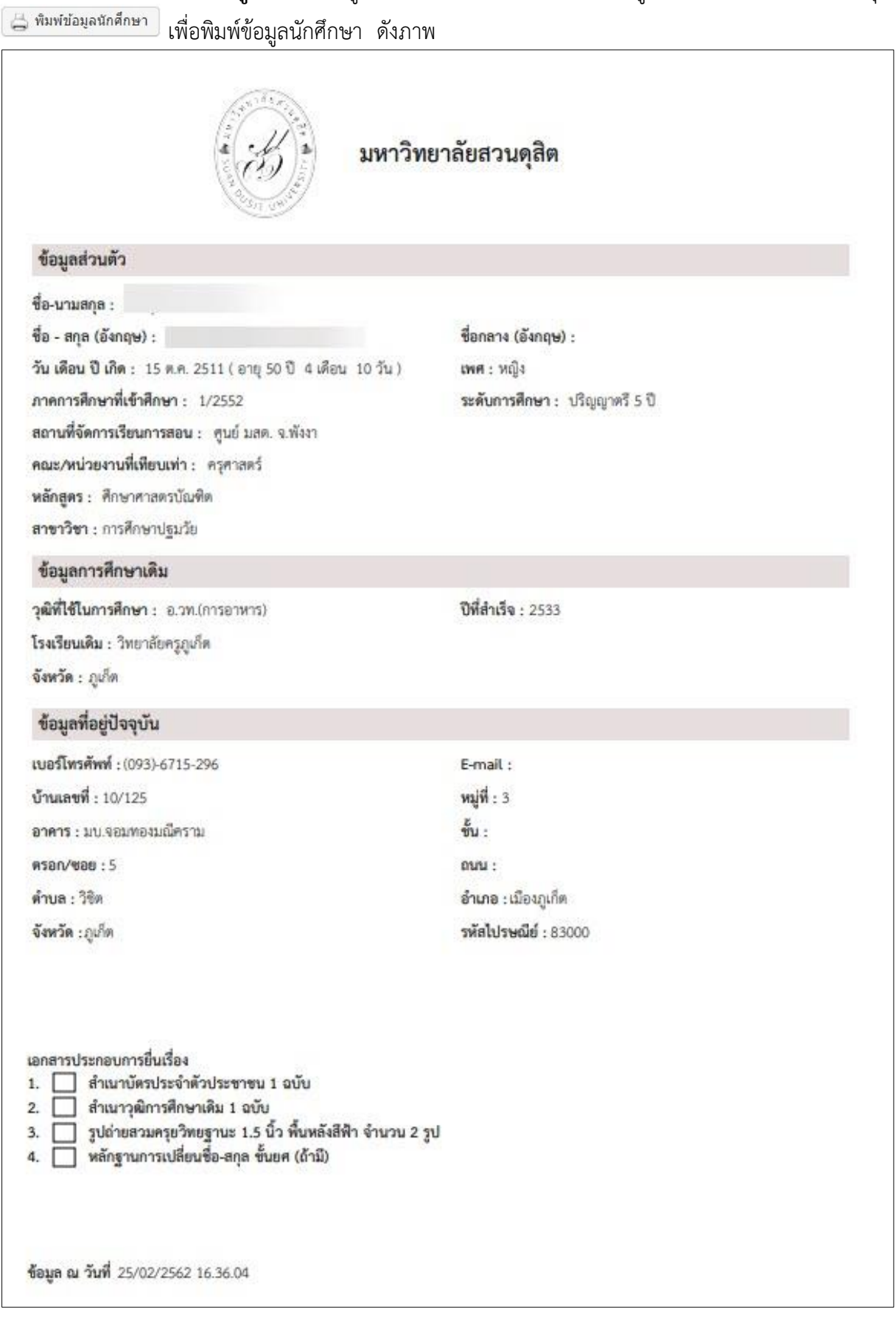

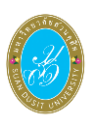

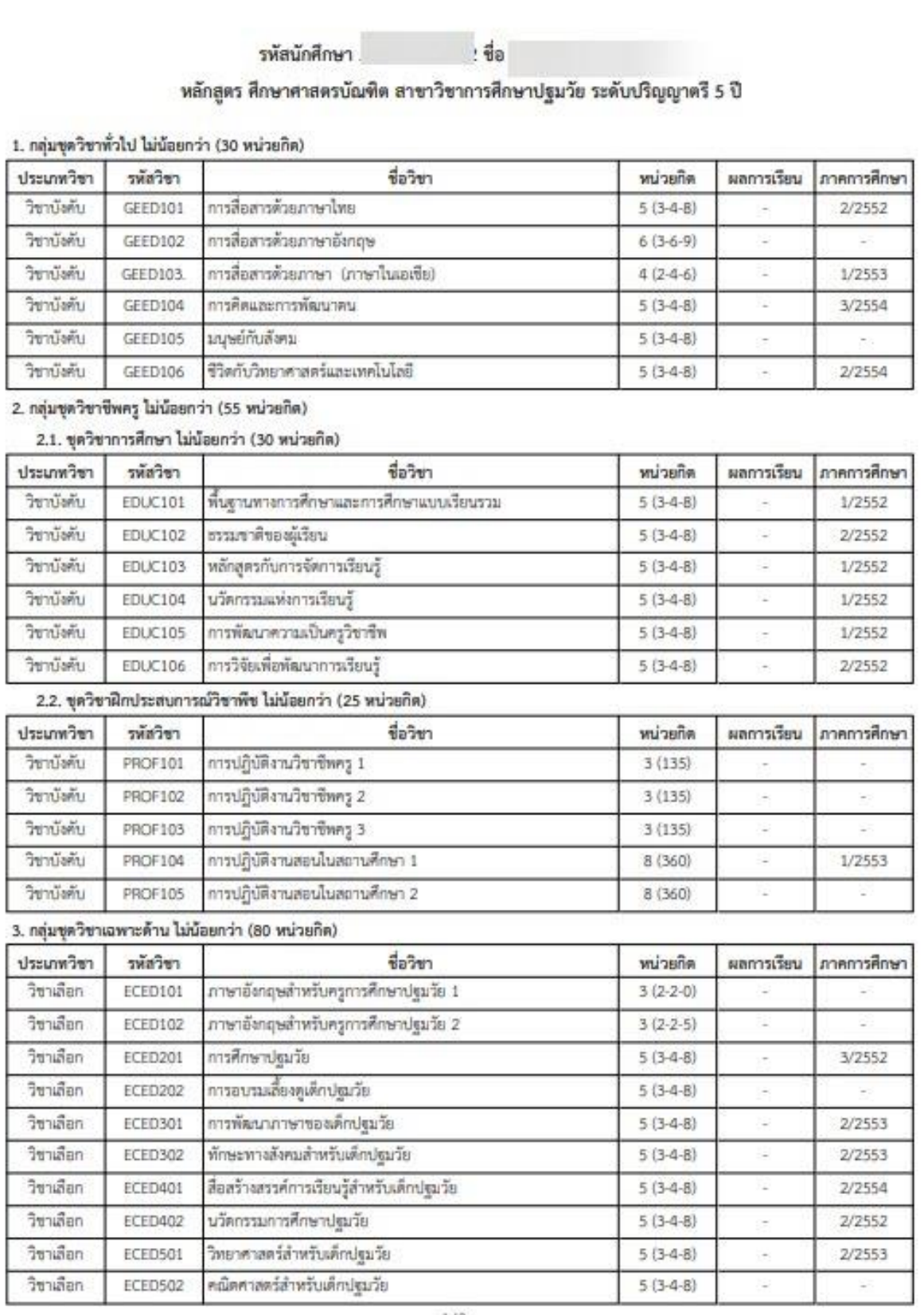

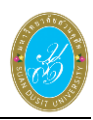

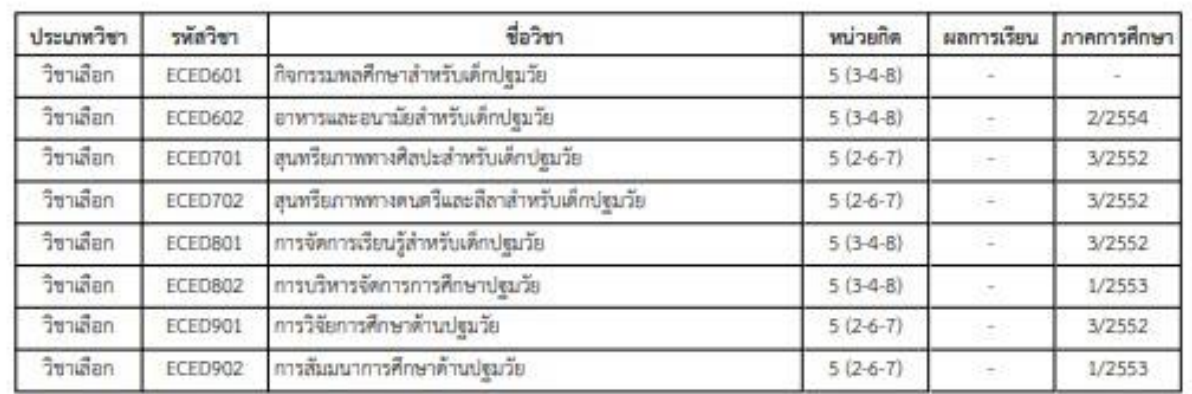

#### 4. กลุ่มชุดวิชาเลือกเสรี ไม่น้อยกว่า (6 หน่วยกิด)

manum unformant folammism

เครื่องหมาย !! คือ ไม่คิดเกรดเฉลี่ย

เครื่องหมาย 11 คือ ไม่คิดหน่วยกิดและไม่คิดหน่วยกิด

\_<br>*รูปภาพ แสดงหน้าจอยืนยันขอสำเร็จการศึกษา*